## **Tabliss For Firefox Crack Download [32|64bit] (2022)**

## [Download](http://evacdir.com/bends/VGFibGlzcyBmb3IgRmlyZWZveAVGF.pharmacists.gari.ZG93bmxvYWR8aXg2YjJWeGZId3hOalUwTkRJeU1ETTJmSHd5TlRjMGZId29UU2tnY21WaFpDMWliRzluSUZ0R1lYTjBJRWRGVGww/activating.revealing./)

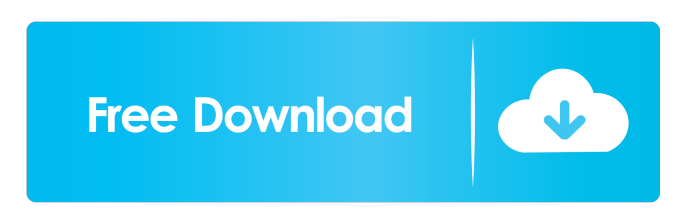

**Tabliss For Firefox Crack + With License Key Download 2022 [New]**

## Tabliss is a New Tab page personalizer from the developers at Tabliss. It is a useful extension that provides users the opportunity to add themes, colors, images, and GIFs to their browser. The add-on for Firefox is lightweight and

works well, without slowing down your browser. What is new in this version: - A new option for users that allows them to "fine-tune" the extension. - Added option for users to import their own photos to use them as New Tab page images. - New "Tabliss Weather" widget - Several bug fixes How to install Tabliss for Firefox Crack Step 1. First of all, you need to have Mozilla Firefox installed on your computer. Step 2. After that, open the browser and go to the Add-ons page. To do that, you can press on the Tools button located at the top-

right corner of the browser, then click on the Add-ons page, and find the extension by typing Tabliss in the Search box. Alternatively, you can directly type Tabliss in the URL bar of the browser. Step 3. Once you have installed the add-on, press on the options button located at the topright corner of the browser. Step 4. Click on the "Tabliss settings" option to get started. You will have the option to personalize the extension. Step 5. If you don't want to download images from the Internet, you can import your own

photos, and add them to the extension. You'll have to select the option "Customise Tabliss". Step 6. You can customize your new tab page with images and other features, such as solid colors, color gradients, GIFs, and so on. You can choose one of the preconfigured themes or add images of your own by pressing on the "Browse" button. Step 7. When you're done, click on the "Save Tabliss" option to save the settings of the extension. How to use Tabliss for Firefox To use Tabliss, first you need to go to the Firefox

Add-ons page. To do that, open the browser and type the extension's name in the Search box. You will see the options button in the topright corner of the browser. Click on the option to start the personalizer. In the tab called "Tabliss settings", you can choose between the pre

**Tabliss For Firefox Crack+ [Mac/Win]**

Keymacro is an extension for the Firefox browser. With this new extension, you can define your keyboard shortcuts. For instance,

you can assign shortcuts to your search engines and Web browsers to save time and effort. With Keymacro, you can define your own keyboard shortcuts. The extension generates a database with all the available shortcuts that you can set yourself and change their order. Keymacro also allows you to assign shortcuts to Web browsers and search engines, so you can access your favorite websites and search engines faster. The latest version of Keymacro comes with a neat feature for navigating the interface. When you click a button,

the extension immediately brings up a list of suggestions on how to navigate this interface. The suggestion pop up is easily customizable so you can set the order of the options you want to get automatically displayed. Keymacro is a free extension that works fine in most instances. KEYMACRO Price: Keymacro is an extension that comes with a \$19.99 price tag. For that amount of money, you get the following features in the extension: - easy to configure and remember keyboard shortcuts for Firefox - unlimited

number of shortcuts - assign shortcuts to Web browsers and search engines - customize the displayed suggestions for navigating the interface - quick access to frequently used websites and search engines For more information, you can check out the official website. GetFreeFonts is a browser extension that will provide a list of free fonts to download for your computer. This add-on is useful if you plan to design your own website using one of the free web fonts, which are pretty awesome and easy to use. The

extension will keep a list of the most popular web fonts, and it will also feature a button that will automatically take you to the websites where you can find these cool fonts. In the search engine, you can use the browser's autocomplete option, too. You can specify how many web fonts you wish to see in the search results. Even though this extension might not be as complete as some of the other add-ons in our list, the list of Web fonts it features is still very good, and the extension has a lot of potential. GetFreeFonts

Description: GetFreeFonts is a browser extension that will provide a list of free fonts to download for your computer. This add-on is useful if you plan to design your own website using one of the free web fonts, which are pretty awesome and easy to 80eaf3aba8

Tabliss is an interesting extension for Firefox. It allows users to customize the New Tab page with images from around the world, solid colors, color gradients, GIFs, own photos, and so on. The add-on is lightweight, and it also features various widgets such as digital and analog clocks, weather, literature and daily quotes, quick links for faster access to your favorite sites, as well as a search box and a custom CSS option if you feel up to build something on your own.

Tabliss for Firefox comes in different languages and brings image edit features, such as the blur and darken options. The addon looks neat, and it runs smoothly, without making the browser lag. The extension comes with some cool features The app is totally free to use, but the devs of the New Tab page personalizer accept donations from people who appreciate their effort. But, you'll not get any limitations if you use Tabliss without paying for it. The add-on takes images from Unsplash and GIF files from

GIPHY. You can easily set how frequent the pics and GIFs change with new ones, and you can also use your own photos or GIFs. In addition, you can simply search images on the Internet within the extension, by using tags, and the app will only show you those pics related to your search queries. The extension also permits you to make your own collection of images and GIFs from photos from the Internet or your personal pics. The ups and downs of Tabliss The application has a series of exciting features, but it also has one

downside. Even though the devs are not guilty of this one, the app doesn't work with Dribbler anymore, although the option remains available in the Settings section of Tabliss. The developers said that they asked Dribble to support the extension on its new API, but we don't know if and when would that happen. Despite this small downside for Dribbler's fans out there, Tabliss for Firefox is indeed a reliable extension for the popular browser, helping users customize the New Tab page with colorful images and GIFs. This is a known problem. We've been actively working to fix the issue. Lucas I am very interested in buying Tabliss, but this issue is a deal-breaker for me. i

**What's New in the Tabliss For Firefox?**

Tabliss is an interesting extension for Firefox. It allows users to customize the New Tab page with images from around the world, solid colors, color gradients, GIFs, own photos, and so on. The add-on is lightweight, and it also features various widgets such as digital and

analog clocks, weather, literature and daily quotes, quick links for faster access to your favorite sites, as well as a search box and a custom CSS option if you feel up to build something on your own. Tabliss for Firefox comes in different languages and brings image edit features, such as the blur and darken options. The addon looks neat, and it runs smoothly, without making the browser lag. The extension comes with some cool features The app is totally free to use, but the devs of the New Tab page personalizer

accept donations from people who appreciate their effort. But, you'll not get any limitations if you use Tabliss without paying for it. The add-on takes images from Unsplash and GIF files from GIPHY. You can easily set how frequent the pics and GIFs change with new ones, and you can also use your own photos or GIFs. In addition, you can simply search images on the Internet within the extension, by using tags, and the app will only show you those pics related to your search queries. The extension also permits you to make your own collection of images and GIFs from photos from the Internet or your personal pics. The ups and downs of Tabliss The application has a series of exciting features, but it also has one downside. Even though the devs are not guilty of this one, the app doesn't work with Dribbler anymore, although the option remains available in the Settings section of Tabliss. The developers said that they asked Dribble to support the extension on its new API, but we don't know if and when would that happen. Despite

this small downside for Dribbler's fans out there, Tabliss for Firefox is indeed a reliable extension for the popular browser, helping users customize the New Tab page with colorful images and GIFs. ]]> Extension With Fake Blocker Adds New Tab Page To Your Browser 05 Feb 2015 20:47:

Windows 10/8.1/8/7 Minimum: OS: Windows Vista Processor: Dual-core CPU with 3.0 GHz clock speed and 2 GB RAM Recommended: OS: Windows 7 or Windows 8 Processor: Dual-core CPU with 2.0 GHz clock speed and 2 GB RAM Graphics: NVIDIA GeForce GTX 460/Radeon HD 4870 or higher Hard Disk: 5 GB available space Display: 1366 x 768 screen resolution Other:

## Related links:

[https://pacific-everglades-64067.herokuapp.com/Focus\\_Screensaver.pdf](https://pacific-everglades-64067.herokuapp.com/Focus_Screensaver.pdf) [https://thawing-badlands-75674.herokuapp.com/Smart\\_Diary\\_Suite\\_Medical\\_Edition.pdf](https://thawing-badlands-75674.herokuapp.com/Smart_Diary_Suite_Medical_Edition.pdf) <https://afternoon-ravine-79989.herokuapp.com/YAReG.pdf> [https://agile-wave-03086.herokuapp.com/Scanned\\_Document\\_Skew\\_Fixer.pdf](https://agile-wave-03086.herokuapp.com/Scanned_Document_Skew_Fixer.pdf) <https://guarded-wave-55165.herokuapp.com/marneb.pdf> <http://shaeasyaccounting.com/cadence-desktop-pro-4-7-1-0-crack-activation-key-download/> <https://5c07.com/wp-content/uploads/2022/06/harypepp.pdf> <https://viotera.com/wp-content/uploads/2022/06/pencal.pdf> <http://theshift.media/?p=7149> <https://autoentrespasos.com/advert/eve-online-skillwatch-gadget-crack-keygen-download-latest/>